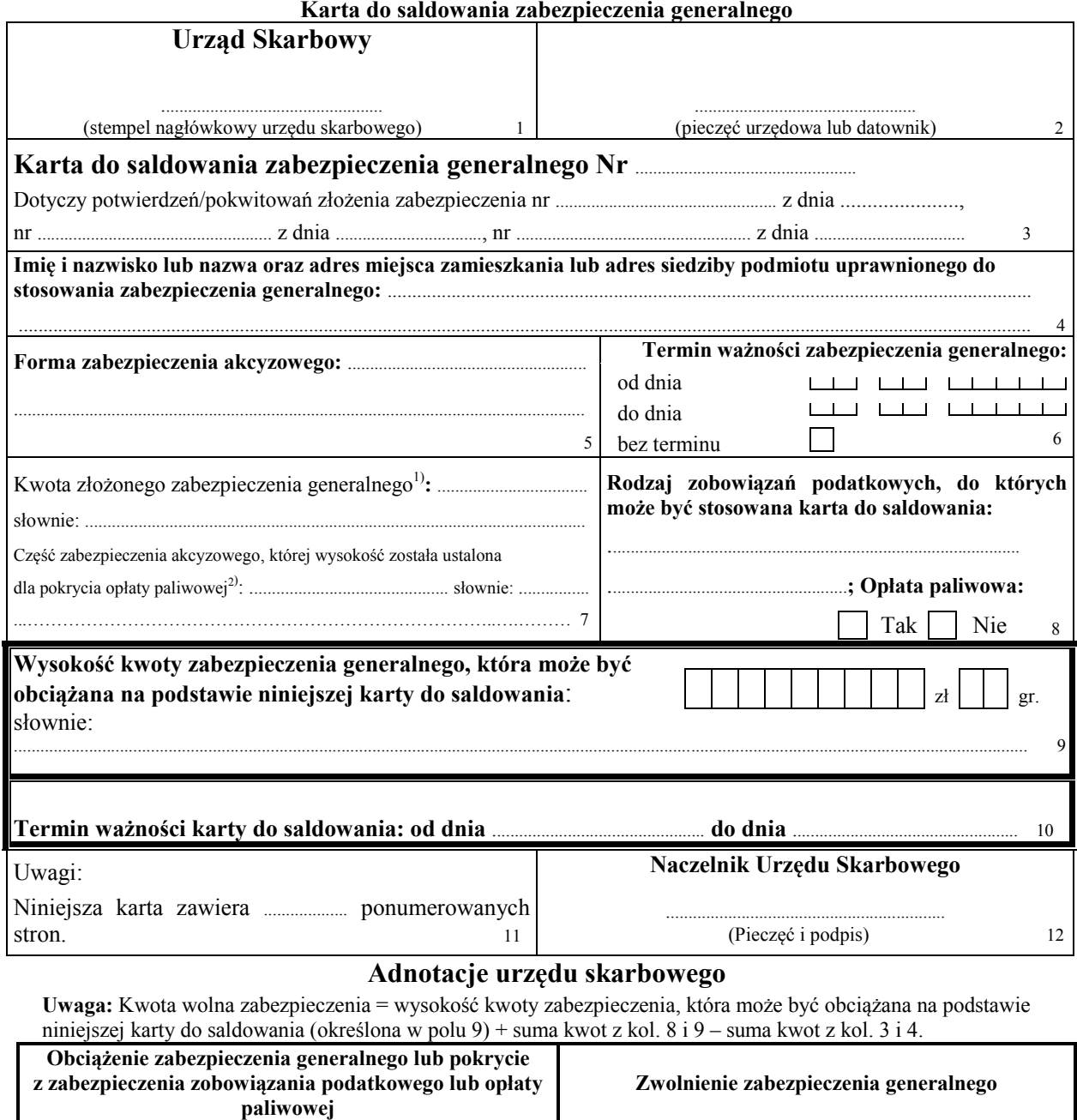

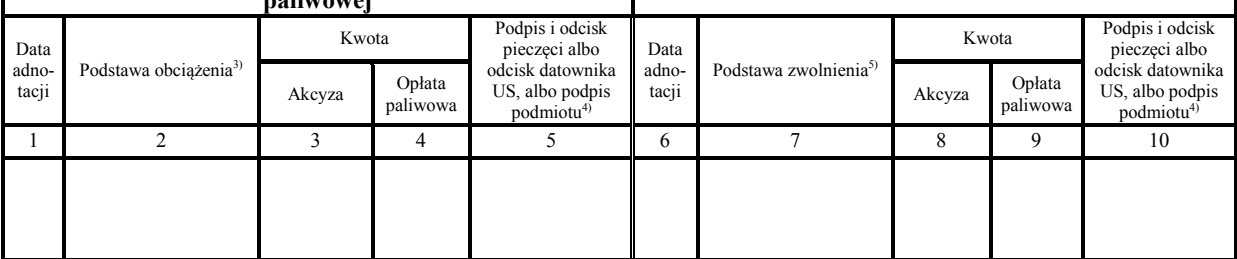

<sup>1)</sup> Ogólna kwota zabezpieczenia generalnego złożonego przez podmiot ustalona przez naczelnika urzędu skarbowego zgodnie z § 3–6 rozporządzenia <sup>2)</sup> Kwota stanowiąca część ogólnej kwoty zabezpieczenia generalnego złożonego przez podmiot ustalonej przez naczelnika urzędu skarbowego zgodnie z § 3–6<br>pozporządzenia, określona wyłącznie do celów, o których mowa w art 7

4) Podpis pracownika urzędu skarbowego albo funkcjonariusza Służby Celno-Skarbowej i odcisk pieczęci urzędowej albo odcisk datownika urzędu skarbowego, a w przypadku innego podmiotu uprawnionego do dokonania obciążenia lub zwolnienia zabezpieczenia, imię, nazwisko i podpis upoważnionej osoby

5) Nazwa, numer i data wystawienia dokumentu stanowiącego podstawę zwolnienia

(pieczęć urzędowa lub datownik)

.......................................................